# **Nagios Documentation Linux**

Right here, we have countless books **Nagios Documentation Linux** and collections to check out. We additionally pay for variant types and in addition to type of the books to browse. The standard book, fiction, history, novel, scientific research, as well as various further sorts of books are readily friendly here.

As this Nagios Documentation Linux, it ends occurring instinctive one of the favored books Nagios Documentation Linux collections that we have. This is why you remain in the best website to see the incredible ebook to have.

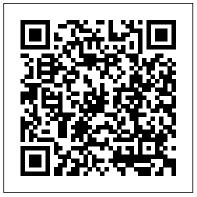

Documentation - Nagios Support

Nagios provides complete monitoring of RedHat Enterprise Linux operating systems and distributions – including operating system metrics, service state, process state, file system usage, and more. Implementing effective RedHat Enterprise Linux monitoring with Nagios offers increased server, services, and application availability as well as fast detection of network outages and protocol failures. Nagios - Network, Server and Log Monitoring Software Nagios provides tools for monitoring of applications and application

state — including Windows applications, Linux applications, UNIX applications, and Web applications.

Nagios Documentation - Nagios

Nagios Core Part 1: Server (CentOS) and Client

(Linux \u0026 Windows) Setup Tutorial Nagios

Monitoring Tool Tutorial | Server Monitoring with

Nagios | DevOps Training | Edureka Nagios Core

Part 2: Client (Linux \u0026 Windows) Setup Tutorial

Nagios XI: Server (CentOS) and Client (Linux \u0026 Windows) Setup Tutorial Nagios Installation | Installation and configuration of Nagios on Ubuntu 16 04 Nagios Monitoring Tool Tutorial | Server Monitoring with Nagios | DevOps Tools | Intellipaat NEMS Linux 1.4.1 - The FREE Nagios Enterprise Monitoring Server How to install Nagios in Linux Nagios Core Installation in Centos 7 - Enterprise Monitoring Tool - Tech ArkitNagios Tutorial - Install

Nagios: Installing NRPE on a Linux Host

How to Add Linux Host into Nagios Server Monitoring I Tech Arkit

Did I Quit #Linux and #OpenSource?Basic Unix Tools - dd Manage Files on Linux! The ONE Book that Every Linux Sysadmin Should Have How Nagios XI Works Installing NSClient + + Agent on a Windows Server - Windows Monitoring with Nagios XI Linux Networking and Administration Training Course from The Linux Foundation An overview of Zabbix 4.0 and how we are using it. Monitoring Windows Server 2012 R2 (Nagios) Step one Nagios-Server adding multiple hosts to monitor them via ping How to add a Windows host to Nagios Monitoring Server - Linux Nagios XI Installation in Centos 7 | Tech Arkit Nagios Installation | Nagios Core | Nagios Installation On CentOS | DevOps Tools | Edureka How to install Nagios Server in Ubuntu How to install Nagios 4.1.0 on Centos 7 Nagios Core Monitoring Windows Server Using NSClient++ | Tech Arkit How to Install Nagios on Centos 7

Install \u0026 Configure Nagios 4 on Redhat Enterprise Linux 8 (RHEL/CentOS) **Ubuntu Monitoring - Nagios** 

Nagios Log Server greatly simplifies the process of searching your log data. Set up alerts to notify you when potential threats arise, or simply query your log data to quickly audit any system. With Nagios Log

NRPE and Add Linux Host to Monitoring | Tech Arkit Server, you get all of your log data in one location, with high availability and fail-over built right in.

> Nagios Core Documentation - Nagios Exchange Nagios Documentation. Official manuals, documentation, video tutorials, and FAQs for Nagios solutions. General Support Forums Customer Support Forums. Nagios XI. Nagios® XI™ is the most powerful IT infrastructure monitoring solution on the market. Nagios XI extends on proven, enterpriseclass Open Source components to deliver the best

Nagios Core Part 1: Server (CentOS) and Client (Linux \u0026 Windows) Setup Tutorial Nagios Monitoring Tool Tutorial | Server Monitoring with Nagios | DevOps Training | Edureka Nagios Core Part 2: Client (Linux \u0026 Windows) Setup Tutorial

Nagios XI: Server (CentOS) and Client (Linux \u0026 Windows) Setup Tutorial Nagios Installation | Installation and configuration of Nagios on Ubuntu 16 04 Nagios Monitoring Tool Tutorial | Server Monitoring with Nagios | DevOps Tools | Intellipaat NEMS Linux 1.4.1 - The FREE Nagios Enterprise Monitoring Server How to install Nagios in Linux

Nagios Core Installation in Centos 7 -Enterprise Monitoring Tool - Tech Arkit Nagios Tutorial - Install NRPE and Add Linux

### Host to Monitoring | Tech Arkit Nagios: Installing NRPE on a Linux Host

How to Add Linux Host into Nagios Server Monitoring | Tech Arkit

Tools - dd Manage Files on Linux! The ONE Book that Every Linux Sysadmin Should Have How Nagios XI Works <del>Installing NSClient++</del> Agent on a Windows Server - Windows Monitoring with Nagios XI Linux Networking and Administration Training Course from The Linux Foundation An overview of Zabbix 4.0 and how we are using it. Monitoring Windows Server 2012 R2 (Nagios) Step one Nagios-Server adding multiple hosts to monitor them via ping How to add a Windows host to Nagios Monitoring Server - Linux Nagios XI Installation in Centos 7 | Tech Arkit Nagios Installation | Nagios Core | Nagios Installation On CentOS | DevOps Tools | Edureka How to install Nagios Server in Ubuntu How to install Nagios 4.1.0 on Centos 7 Nagios Core Monitoring Windows Server Using NSClient++ | Tech Arkit How to Install Nagios on Centos 7

Install \u0026 Configure Nagios 4 on Redhat Enterprise Linux 8 (RHEL/CentOS) Download URL. assets.nagios.com/downloads/na

giosxi/docs/Monitoring\_Linux\_U... Hits. 137154. This document describes how to monitor Linux machines with Nagios XI using SNMP. SNMP is an "agentless" method of Did I Quit #Linux and #OpenSource? Basic Unix monitoring network devices and servers, and is often preferable to installing dedicated agents on target machines.

# Nagios Documentation Linux

#### Nagios Library - Nagios Library

Nagios, the Nagios logo, and Nagios graphics are the servicemarks, trademarks, or registered trademarks owned by Nagios Enterprises. All other servicemarks and trademarks are the property of their respective owner.

### Tools - nagios | Server documentation | Ubuntu

library.nagios.com/library/products/nagiosco re/documentation This document describes how install Nagios Core and Nagios Plugins from source on CentOS, RHEL, and Ubuntu servers. It is intended for use by anyone wishing to install Nagios Core from source. Raspberry Pi - Step By Step

## Nagios - The Industry Standard In IT Infrastructure Monitoring

Nagios XI. Nagios® XI™ is the most powerful IT infrastructure monitoring solution on the market. Nagios XI extends on proven, enterpriseclass Open Source components to deliver the best process, services, batch jobs and protocol monitoring solution for today's demanding organizational requirements. Administrator Guide, User Guide, Documentation, Video Tutorials. FAOs

Nagios Network Analyzer Linux Download - Nagios Nagios is the Linux Monitoring Tool. Monitoring Linux Using SNMP. Learn how to monitor Linux machines with Nagios XI using SNMP. SNMP is an "agentless" method of monitoring network devices and servers, and is often preferable to installing dedicated agents on target machines. Monitoring Linux Using SNMP. Installing the XI Linux Agent

### Monitoring Linux/Unix Machines · Nagios Core Documentation

This document describes how to setup encryption between Nagios Log Server and syslog on Linux using self signed certificates. This document is intended for use by Nagios Log Server Administrators who would like encryption between NLS and their Linux clients .... Read More.

#### Linux Service Monitoring - Nagios

Nagios XI provides complete monitoring of Linux services. Nagios is capable of monitoring the state of any Linux service (Apache, MySQL, BIND, etc) and alerting you when the service is stopped or crashed. Increase server, services, and application availability, detect network outages, failed

failures before they affect your bottom line.

Nagios XI Linux Download - Nagios In order to monitor a Linux/Unix desktop or server with Nagios XI, you must first install an agent on the target machine. This quide takes you through the steps of installing and configuring the Linux agent in preparation for monitoring the machine with Nagios XI. The XI Linux agent is simply a combination of NRPE, the official Nagios Plugins, and a few additional plugins, along with some specific NRPE configuration file options.

RedHat Enterprise Linux (RHEL) Monitoring With Nagios

Monitoring Linux Using SNMP. This document describes how to monitor Linux machines with Nagios XI using SNMP. SNMP is an "agentless" method of monitoring network devices and servers, and is often preferable to installing dedicated agents on target machines. Monitoring\_Linux\_Using\_SNMP.pdf. Monitoring Linux Using SNMP - Nagios Library library.nagios.com/library/products/nagiosxi/documentation/. This document describes how to monitor Linux hosts with Nagios XI by using the Nagios Remote Plugin Executor (NRPE) and the Linux Server configuration wizard. This

document is intended for Nagios XI administrators who want to monitor Linux distribution ...

Nagios Log Server Documentation - Nagios Library

Nagios XI Linux Download. Manual. 64-bit. This download is to manually install Nagios XI on CentOS, RedHat Enterprise, Oracle, Debian, or Ubuntu LTS. View Installation Guide..tar.gz. ... Support Plans Certification Implementation Videos Knowledge Base Documentation Support Forums . Purchase. Purchase Online Contact Sales Find A Partner ...

<u>Monitoring Linux Using SNMP - Nagios</u> <u>Exchange</u>

Nagios Network Analyzer Linux Download. ...
This download is to manually install Nagios
Network Analyzer on CentOS, RedHat
Enterprise, Oracle, Debian, or Ubuntu LTS.
View Installation Guide..tar.gz. ... Support
Plans Certification Implementation Videos
Knowledge Base Documentation Support Forums
. Purchase. Purchase Online Contact Sales
Find A ...

<u>Linux Monitoring Software and Tools - Nagios</u>
Nagios provides complete monitoring of Ubuntu Linux servers and workstations - including operating system metrics, service state, process state, file

system usage, and more.

Installing The XI Linux Agent - Nagios Library Publicly available services that are provided by Linux servers (HTTP, FTP, SSH, SMTP, etc.) can be monitored easily by following the documentation on monitoring publicly available services. Note: These instructions assume that you've installed Nagios Core using the instructions in one of the guickstart guides.